## CS 251 - Lab 004

TA: Kage Weiss Office Hours: R 2-2:50 FEC 2000, or by appointment. Contact: mmweiss@unm.edu Website: **http://cs.unm.edu/~kageweiss/TA/cs251.html -- SLIDES POSTED** 

- Sign in sheet located on desk by TA
- Today we are working on MIDTERM REVIEW and Postfix (Lab 5)
	- **We are in the process of catching everyone's grades up as there is a backlog, please be watching your grades for updates and let us know if you have ANY questions going into the midterm. The plan is to have all Labs 3/4 graded by tonight and the remaining Lab 2s post-midterm.**
	- **What is the best thing you can do to prepare for TOMORROW's MIDTERM? Study the previous midterms! Seriously!**

Week 1 – Can you code?

Java Basics

loops, types, methods, classes

JavaDoc Comments

Week 2,3 – Classes Extended

Enums, Extension, Interface

Inheritance: Extend, Implement

Week 4 – Nested Classes

When/Why/How

Week 5 – Exceptions, KEYWORDS, Class<Generic> throws/throw **KEYWORDS** Interfaces: Generic classes Week 6 –Collections, Collection

Collection frames

Week 2,3 – Classes Extended Enums, Extension, Interface What are the basic methods for Enums? Inheritance: Extend, Implement What does inheritance do? What is and isn't shared from your parent? What is the difference between: Override Overload **Hide** Interface v. Abstract class?

Week 2,3 – Classes Extended

- Enums, Extension, Interface
	- What are the basic methods for Enums?
- Inheritance: Extend, Implement
	- What does inheritance do?
		- What is and isn't shared from your parent?
	- What is the difference between:
		- Override same signature as parent non-static method
		- Overload same name different signature as another method
		- Hide same signature as parent static method
	- Interface v. Abstract class?
		- Interfaces are limited to signatures and constants Abstract classes are not, but must be extended (limit 1)

Week 4 – Nested Classes When/Why/How Privacy? When should it be public? Permanency? Is this class immutable or a member object? Referencing: this.n this('n') super.n super('n')

Week 4 – Nested Classes When/Why/How Privacy? When should it be public? Permanency? Is this class immutable or a member object? Referencing: this.n – instance value named n in **this** class instance this("n") – referential call to a constructor of **this** class super.n – instance value named n in this's **parent** class instance super("n") – call to a constructor for this's **parent** class

Week 5 – Exceptions, KEYWORDS, Class<Generic>

throws/throw

A method *throws* an Exception when a line inside will *throw* it. Always be sure to *try* and *catch* our *(Exception e)* and then properly handle it, and *finally*, do what we need to. **KEYWORDS** 

Seriously, you just must learn these.

Interfaces: Generic classes and collection frames

How do generic classes help us?

How is leaving undefined the type we're handling useful?

Week 5 – Exceptions, KEYWORDS, Class<Generic>

throws/throw

A method *throws* an Exception when a line inside will *throw* it. Always be sure to *try* and *catch* our *(Exception e)* and then properly handle it, and *finally*, do what we need to. **KEYWORDS** 

Seriously, you just must learn these.

Interfaces: Generic classes and collection frames

How do generic classes help us?

– <T> "type", <E> "element", <K, V> "key, value", etc.

How is leaving undefined the type we're handling useful?

Week 6 – Collections, Collection Interfaces: collection frames What collections do we know? Array List (ooh, lookie, an Interface) LinkedList, ArrayList, Deque, Queue Map (another pesky Interface) HashMap How do we use maps? Set (who wants to guess whether this is an Interface?) HashSet What are some useful Collection**s** methods?

}

public class SuperClass{ public var x;

}

"sysou" Ctrl + Space is the Eclipse shortcut for **Sys**tem.**ou**t.println();

MainClass.method1(x) will print out:

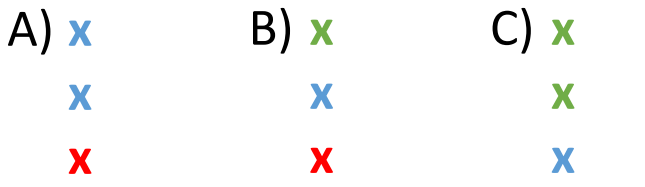

public class MainClass extends SuperClass{

var x;

void method1(var x){ sysou(x) sysou(this.x) sysou(super.x) }

```
public class SuperClass{
       public var x;
```
}

"sysou" Ctrl + Space is the Eclipse shortcut for **Sys**tem.**ou**t.println();

```
MainClass.method1(x) will print out:
```
B) **x x x**

```
public class MainClass extends SuperClass{
```

```
var x;
```

```
void method1(var x){
       sysou(x)
       sysou(this.x)
       sysou(super.x)
}
```
Always refer to the closest version of a variable with the same name (and check privacy).

}

"x" exists in method1, so that's the one it looks at.

"this.x" refers to MainClass.x, and "super.x" refers to the class above MainClass, so SuperClass.x

}

public class SuperClass{ public var x;

}

"sysou" Ctrl + Space is the Eclipse shortcut for **Sys**tem.**ou**t.println();

MainClass.method2(x) will print out:

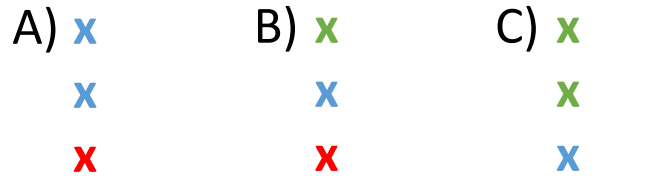

public class MainClass extends SuperClass{

var x; void method1(var x){ sysou(x) sysou(this.x) sysou(super.x) } void method2(var y){ sysou(x) sysou(this.x) sysou(super.x) }

}

public class SuperClass{ public var x;

"sysou" Ctrl + Space is the Eclipse shortcut for **Sys**tem.**ou**t.println();

MainClass.method2(x) will print out:

A) **x x x**

}

Always refer to the closest version "x" does not exist in method2, so the closest "x" is in MainClass

public class MainClass extends SuperClass{

var x; void method1(var x){ sysou(x) sysou(this.x) sysou(super.x) } void method2(var y){ sysou(x) sysou(this.x) sysou(super.x) }

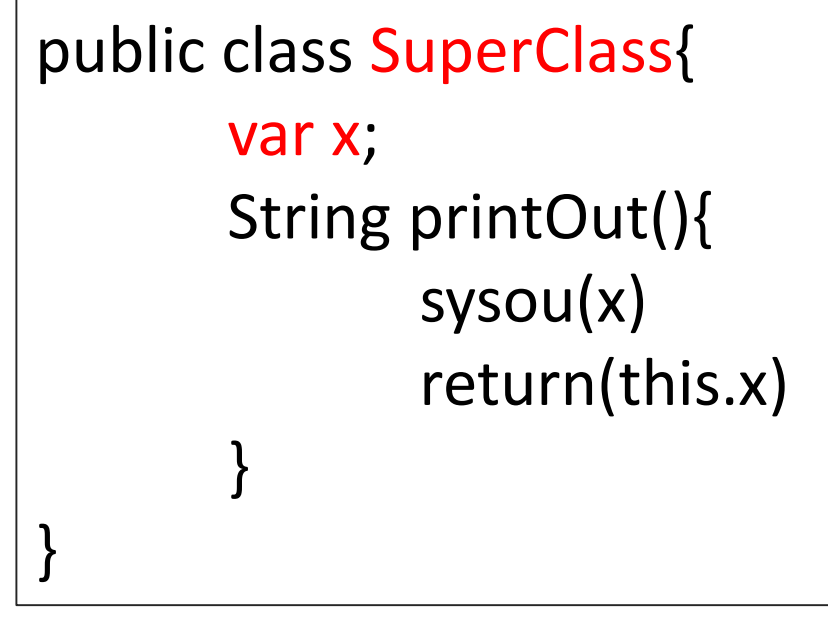

MainClass.method1(x) will print out:

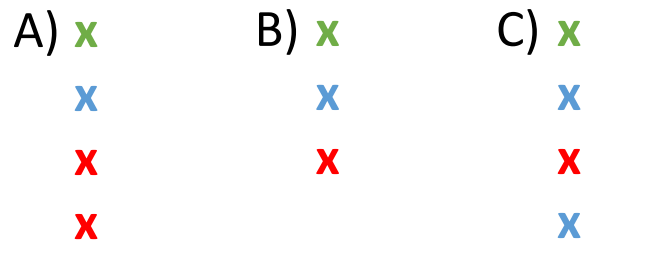

public class MainClass extends SuperClass{

var x;

}

}

```
void method1(var x){
      sysou(x)
      sysou(this.x)
      sysou(super.printOut())
```

```
public class SuperClass{
       var x;
       String printOut(){
              sysou(x)
              return(this.x)
       }
}
```
MainClass.method1(x) will print out:

```
public class MainClass extends SuperClass{
      var x;
      void method1(var x){
             sysou(x)
             sysou(this.x)
             sysou(super.printOut())
       }
```
A) **x**

**x**

**x**

**x**

Always refer to the closest version of a variable with the same name (and check privacy).

}

- "x" exists in method1, so that's the one it looks at.
- "this.x" refers to MainClass.x, and "super.printout()" refers to the printOut() method in the class above MainClass, so SuperClass.printOut() which prints **and** returns SuperClass.x